# **Vergleich zwischen konventioneller Installation und**  *EIB* **- Technik**

 Ulf Engfeld Havelring 83 47608 Geldern Tel. 02831/973066 Moers, Juli 2003 Engfeld@t-online.de

#### Inhaltsverzeichnis

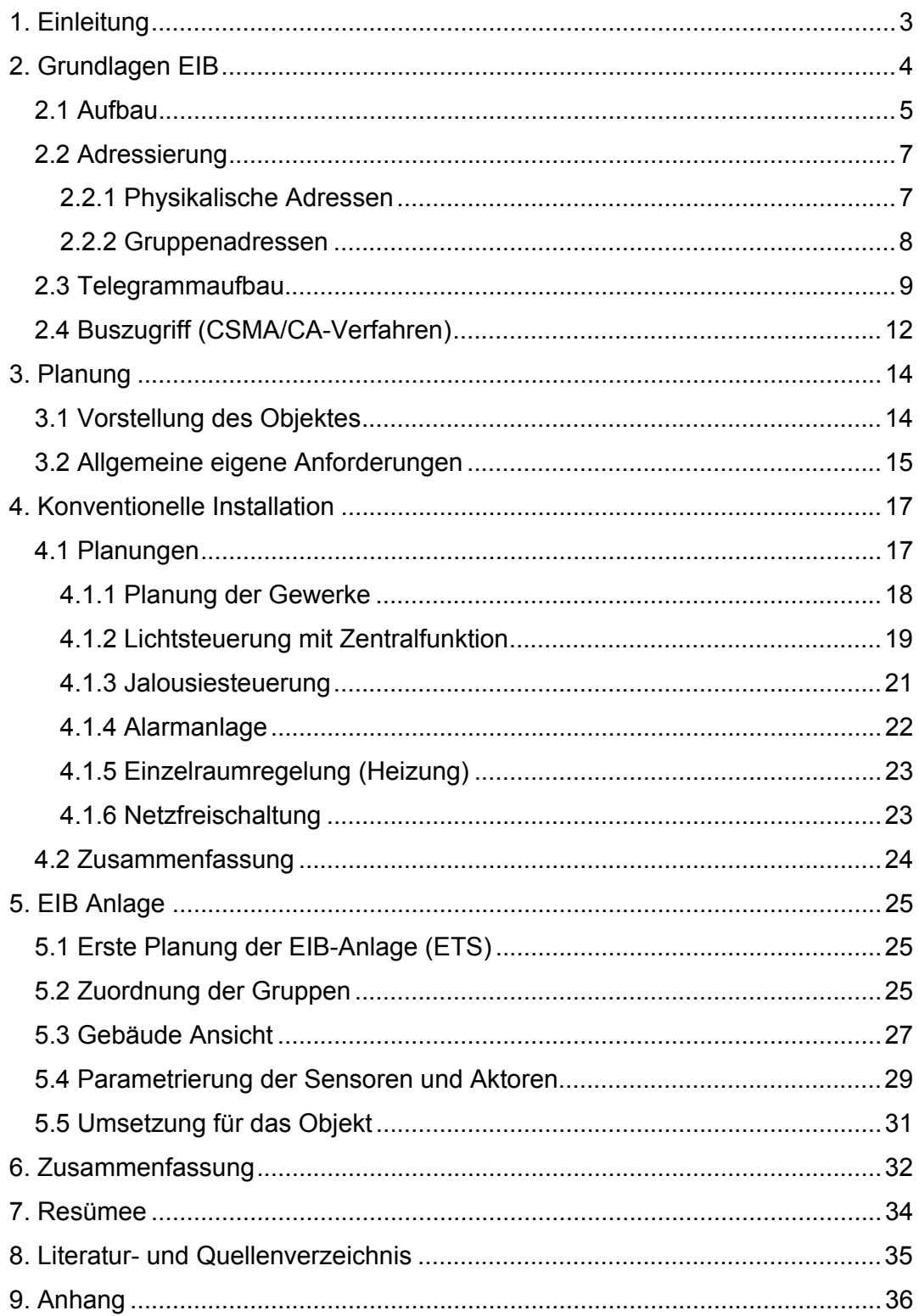

## **1. Einleitung**

Die Ansprüche an die heutige Elektroinstallation werden immer größer. Es werden Jalousiesteuerungen, Alarmanlagen und Heizungssteuerungen angefragt. Das Problem in der konventionellen Technik besteht darin, dass diese Anlagen nur Insellösungen sind. Eine Kombination miteinander ist nur sehr schwer bzw. gar nicht möglich. Wäre es möglich die Alarmanlage mit der Jalousiesteuerung zu koppeln, so könnten bei einem möglichen Einbruch alle Jalousien herunterfahren. Durch den großen Material- und Schaltungsaufwand wäre dies jedoch sehr kostenintensiv. Ein weiteres Problem ist die ständig anwachsende Zahl an Steuerleitungen für Sensoren, Melder oder Stellglieder, die zum Beispiel für die Bereiche Solaranlagen, Heizung – und Klimatechnik, Warmwasseraufbereitung benötigt werden. Es ist ein ständiger Informationsfluss zwischen den verschiedenen Geräten notwendig, damit diverse Funktionen überhaupt möglich gemacht werden können. Ein steigender Bedarf an Leitungen und Leitungswegen führt die konventionelle Elektroinstallation jedoch schnell an ihre Grenzen. Aufgrund der wachsenden Leitungszahl steigt auch die Brandlast, so dass die immer strengeren Brandschutzvorschriften zum Teil nur schwer eingehalten werden können. Nachinstallationen (Änderungen oder Erweiterungen) sind nur mit einem großen Kosten- und Zeitaufwand zu bewältigen. In den so genannten Zweckbauten (Hotels, Bürogebäude, etc.) stehen teilweise nicht die Wände zur Verfügung, dass dort - über die übliche Installation hinaus - zusätzliche Leitungen, Schalter, Taster etc. gelegt werden können. Oft können die Leitungen nur in abgehängten Decken oder im Boden verlegt werden. Eine Möglichkeit verschiedene Inselanlagen zu einem System zusammen zu bringen ist die **Gebäudesystemtechnik EIB (European Installation Bus).**<sup>1</sup>

In dieser Dokumentation gehe ich auf die Grundlagen des **Europäschen Installations-Busses (EIB)** ein. Danach werde ich anhand der Planung einer Doppelhaushälfte die konventionelle Installation der EIB-Anlage gegenüberstellen.

 $\overline{a}$ 

3

<sup>&</sup>lt;sup>1</sup> vgl. Rose 1995, S. 11-13

Unter konventioneller Installation verstehe ich in dieser Arbeit die Techniken, die zwar auch unter Bussystemen laufen könnten, aber nicht dem EIB-Standard entsprechen.

## **2. Grundlagen EIB**

Um eine Gebäudeinstallation mit EIB zu realisieren, ist man nicht auf einen speziellen Hersteller angewiesen. Die einzelnen Komponenten verschiedener Anbieter lassen sich problemlos in einer EIB-Anlage zusammenfassen. Um ein einheitliches Bussystem zu präsentieren, haben sich verschiedene Hersteller zusammengeschlossen. Die **EIBA (European Installation Bus Association)**  ist die Gesellschaft zur Betreuung und Verbreitung des Bussystems. Der Sitz der Gesellschaft ist in Belgien. Neue Produkte, die von den diversen Herstellern auf den Markt gebracht werden, werden vorher geprüft, um festzustellen, ob der Standard der EIBA erfüllt wird. Dadurch wird dem Installateur und dem Endverbraucher die Kompatibilität der Produkte verschiedener Anbieter garantiert. Aufgrund der Vielfalt der Produkte können die Planer und Installateure bis ins kleinste Detail auf die Kundenwünsche eingehen.

Der EIB-Bus ist ein dezentrales System. Jeder Teilnehmer verfügt über einen eigenen Mikrocomputer und EEPROM. Die Teilnehmer verhalten sich autark, d.h. dass selbst bei einem Ausfall eines Teilnehmers nur diese eine Funktion gestört wäre. Die Anlage könnte so programmiert werden, dass bei diesen eventuellen Störungen immer noch eine Notfunktion beibehalten werden kann.<sup>2</sup>

 $^{2}$  vgl. Schwaninger. In: Zeitschrift Elektrotechnik 1999, S. 53-61

## **2.1 Aufbau**

Das EIB-Bussystem ist in verschiedene Bereiche aufgeteilt. Die kleinste Einheit ist die Linie. Die kleinstmögliche Linie besteht aus einer Spannungsversorgung, einem Sensor und einem Aktor. Im Normalfall können in einer Linie bis zu 64 Teilnehmer eingebaut werden. Ein 4-fach Taster zählt zum Beispiel als ein

Teilnehmer. In der ersten Projektierung ist es aber sinnvoll, nicht mehr als ca. 40 Teilnehmer in eine Linie einzubauen, um eine Reserve zu haben. Bei der Installation einer EIB-Anlage muss aber auch auf die verschiedenen

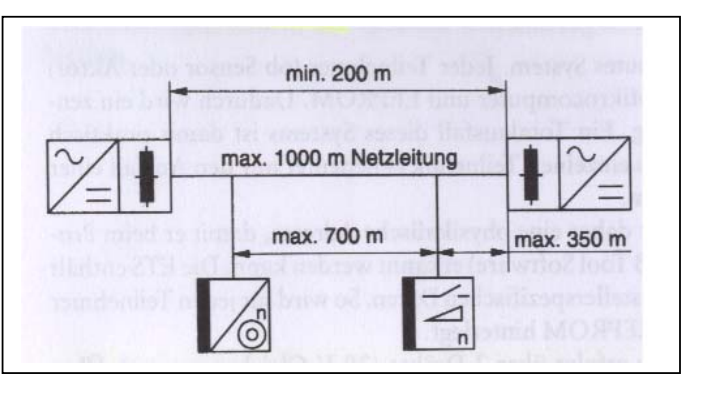

**Abbildung 1: Leitungslängen EIB (Scherg, S. 18)** 

maximalen Leitungslängen geachtet werden. Die Abbildung 1 zeigt eine schematische Darstellung der Aufteilung der Leitungslängen. So sollte die Gesamtlänge einer Linie 1000 m nicht überschreiten. Der Abstand zwischen zwei Teilnehmern ist mit maximal 700 m angegeben, was aber im normalen Einfamilienhaus nicht vorkommt. In großen Zweckbauten ist darauf eher zu achten. Ist es dennoch erforderlich, längere Leitungen in einer Linie zu verlegen, können zwei Spannungsversorgungen eingebaut werden, die aber einen Mindestabstand von ca. 200 m haben sollten. Um eine Funktionsstörung in der Anlage zu vermeiden (z.B. zu lange Telegrammlaufzeiten), sollten diese Längen eingehalten werden.

Um größere Anlage installieren zu können, werden so genannte Linienkoppler eingebaut, die einzelnen Linien miteinander verbinden. Denn die oben genannten maximalen Leitungslängen gelten immer für *eine* Linie. Es können nun 15 Linien zu einem Bereich zusammengefasst werden, wobei die Linie "0" als Hauptlinie bezeichnet wird. $3$  (Siehe unten stehende Abbildung 2).

<sup>&</sup>lt;sup>3</sup> vgl. Scherg, 2002, 17-19

Sollten die vorhandenen 15 Linien nicht ausreichen ist es möglich die Anlage zusätzlich zu erweitern. Dazu werden Bereichskoppler eingesetzt um insgesamt 15 Bereiche aufzubauen. Es ergibt sich eine Anlagengröße von **64 x 15 x 15 = 14400 Teilnehmern**, die alle untereinander kommunizieren können. Es stehen

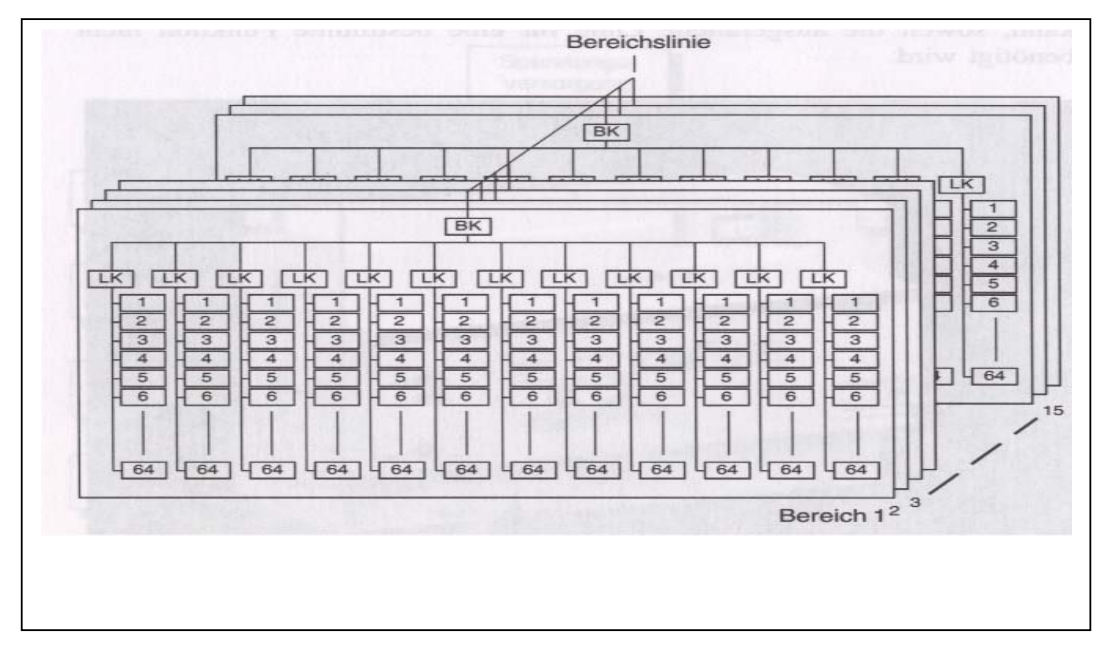

dabei nahezu unbegrenzte Schaltungsvarianten zur Verfügung. Die Linien- und Bereichskoppler haben unter anderem auch eine Filterfunktion, um den Bus nicht unnötig zu belasten. Werden zwischen zwei Teilnehmern in einer Linie Informationen ausgetauscht, so überträgt der Linienkoppler diese nicht in den Hauptbereich. Genauso verläuft der Informationsaustausch auch unter den Bereichen. Wird eine Information nur innerhalb eines Bereiches gesendet und empfangen, so wird diese auch nicht an die anderen Bereiche weitergegeben. Der Informationsfluss wird auf diese Weise auf ein Minimum reduziert, um Übertragungsengpässe zu vermeiden.<sup>4</sup> **Abbildung 2: Bereichs- und Linienaufteilung (Rose, S. 31) (Bild zeigt nur 12 Linien)** 

Die oben beschriebene so genannte Baumstruktur hat sich in der Gebäudesystemtechnik bewährt. Sie schreibt keine feste Verlegungsstruktur der Leitungen vor und die Anordnung der Teilnehmer kann "mit größeren Freiräumen vorgenommen werden".5

1

<sup>4</sup> vgl. Rose, 1995, S. 29-31

<sup>5</sup> Rose, 1995, S. 28

## **2.2 Adressierung**

Damit die einzelnen Teilnehmer miteinander kommunizieren können, müssen vor Inbetriebnahme der Anlage die Adressen vergeben werden. In der EIB-Tool-Software (ETS) unterscheidet man zwischen **physikalischen Adressen** und **Gruppenadressen.** 

## **2.2.1 Physikalische Adressen**

Durch die physikalische Adresse wird der Teilnehmer eindeutig in der Anlage gekennzeichnet. Die Adresse 1.5.8 sagt zum Beispiel, dass der Teilnehmer (Sender oder Aktor) im 1. Bereich, in der 5. Linie der 8. Teilnehmer ist. Kurz gesagt, die physikalische Adresse ist der Name des einzelnen Teilnehmers im Bus. Die Vergabe der physikalischen Adressen erfolgt normalerweise mit der Projektierung in der ETS. Bei der ersten Inbetriebnahme eines Teilnehmers wird seine Adresse solange auf den Bus gesendet, bis bei ihm die Lerntaste gedrückt wird. Dadurch hat der Teilnehmer seine physikalische Adresse übernommen und gespeichert. Bei mehreren Teilnehmern ist die Reihenfolge zu beachten, da in diesem Fall die ETS automatisch die nächste Adresse sendet.<sup>6</sup> Die physikalische Adresse ist immer die Quelladresse innerhalb eines Datentelegramms, wodurch jede Nachricht auf dem Bus eindeutig zugeordnet werden kann. Als Zieladresse ist es auch möglich die physikalische Adresse gegenüber der Gruppenadresse, zu verwenden. Das ist aber nicht vorteilhaft, da nur ein Teilnehmer angesprochen werden könnte.

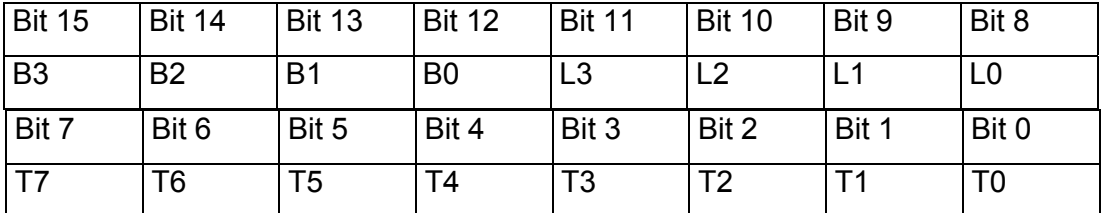

**Tabelle 1: Adressfeld in einem Telegramm einer physikalischen Adresse** 

<sup>6</sup> vgl. Scherg, 2002, S. 20-21

In der auf der vorherigen Seite stehenden Tabelle 1 ist der Aufbau der physikalischen Adresse zu sehen. Die Adresse umfasst in dem Sendetelegramm 16 Bit und ist aufgeteilt in folgende drei Bereiche:

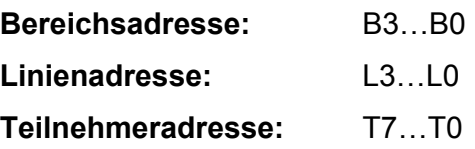

Bereichsadresse:

Hier wird der Bereich gekennzeichnet, in dem der Teilnehmer angeordnet ist.

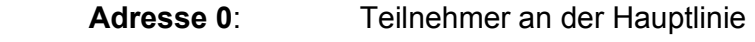

 **Adresse 1…15** Teilnehmer im Bereich 1…15

Linienadresse:

Hier wird die Linienadresse des Teilnehmers gekennzeichnet.

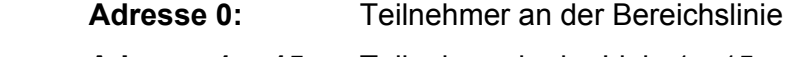

**Adresse 1….15**: Teilnehmer in der Linie 1…15

Teilnehmeradresse:

Innerhalb seiner Linie wird der Teilnehmer gekennzeichnet.

**Adresse 1…64:** Teilnehmer 1…64.<sup>7</sup>

#### **2.2.2 Gruppenadressen**

Die Gruppenadresse ist eine logische Adresse im Bus-System. Durch sie können mehrere Teilnehmer an verschiedenen Stellen im Bus angesprochen werden. Die Geräte (meist Aktoren) werden zu einer Gruppe zusammengefasst und erhalten bei der Projektierung zusätzlich eine Gruppenadresse. So wird jedes Telegramm, das diese Gruppenadresse anspricht an alle Teilnehmer dieser Gruppe im Bussystem gesendet und ausgewertet.<sup>8</sup> Es stehen 16 Hauptgruppen mit je 2048 Untergruppen zur Verfügung, die sich frei definieren lassen (z.B.: Beleuchtung, Heizungssteuerung, Alarmanlage, etc). Bildlich dargestellt bestünde die Möglichkeit an jedem Sensor oder Aktor zwischen 32767 Schaltdrähten auszuwählen.

-

 $<sup>7</sup>$  vgl. Rose, 1995, S. 50</sup>

<sup>&</sup>lt;sup>8</sup> vgl. Rose, 1995, S. 49

Durch die Gruppenadressierung lassen sich beliebig viele Kombinationen von Bus-Teilnehmern zu bestimmten Funktionen zusammenfassen, ganz gleich in welchem Bereich und welcher Linie sich die Teilnehmer befinden. Das Telegramm wird über die verschiedenen Koppler zu den jeweiligen Adressaten gesendet. Bei größeren Anlagen kann aus einer Zweifach-Kennzeichnung der Gruppenadresse auch eine Dreifach-Kennzeichnung gemacht werden. Hierzu werden die Gruppen in Haupt-, Mittel- und Untergruppen aufgeteilt. Die Adresse sieht ähnlich wie die physikalische Adresse aus, ist aber mit Schrägstrichen unterteilt. Falsch vergebene Gruppenadressen können bei der Programmierung auch wieder gelöscht und geändert werden. Die Gruppenaufteilung erfolgt durch den Planer nach logischen Gesichtspunkten.

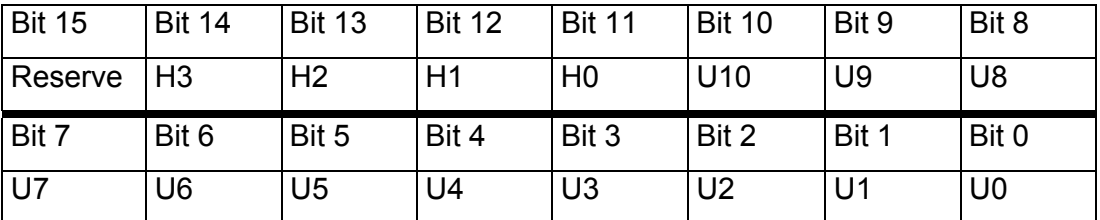

**Tabelle 2: Adressfeld logische Adresse (Gruppenadresse)** 

Die oben dargestellte Tabelle zeigt den Aufbau der Gruppenadresse, wie sie im Telegramm weitergegeben wird. Die Bits H3..H0 können die bis zu 16 Hauptgruppen definieren. Die Bits stellen die Untergruppen dar, wobei bei einer dreifachen Adressbildung die Bits U10...U8 die Mittelgruppe bilden. Bei einer zweifachen Adressbildung stehen 11 Bit zur Verfügung. Das entspricht 2048 Möglichkeiten.

## **2.3 Telegrammaufbau**

Über die Telegramme werden die Informationen zwischen den einzelnen Busteilnehmern ausgetauscht. Gesendet werden die Telegramme im Dualcode, dass heißt aus einer Folge von "1" und "0" Signalen. Bei einer logischen 1, die auf den Bus gesendet wird liegt die Betriebsspannung von 24V an. Bei einer gesendeten logischen 0 nimmt die Spannung kurz ab und steigt dann nach 104µs wieder auf 24V an.

Die Geschwindigkeit der Übertragung beträgt 9600Bit/s. Es können so ca. 50 Telegramme pro Sekunde übertragen werden. <sup>9</sup> Für die Übertragung der Daten

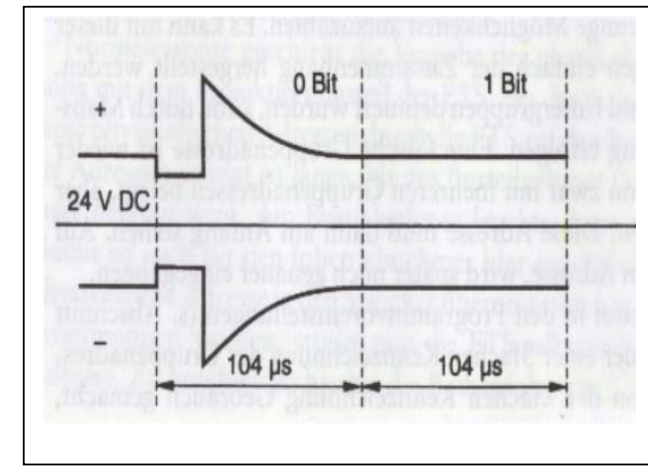

am Bus werden die Telegramme in Bytes gesendet, deren Inhalt wird allerdings in hexadezimal Form in der ETS angezeigt. Für die Analyse von Telegrammen ist dieses Wissen sehr wichtig. Für einen

Telegrammverkehr sorgen

reibungslosen

#### **Abbildung 3: Zeitlicher Verlauf eines Telegramms**

unter anderem Sicherungs- und Kontrollfelder, die an das gesendete Telegramm angehängt werden. Das Telegramm ist in verschiedene Bereiche aufgeteilt, die auch Übertragungsblöcke genannt werden. Diese Übertragungsblöcke werden der Reihe nach seriell auf den Bus übertragen, wobei die einzelnen Telegramme unterschiedlich lang sein können. Das hängt davon ab, wie groß das Nutzsignal, welches im Datenfeld hinterlegt wird, ist. Die Größe des Nutzsignals kann zwischen 2 und 16 Byte variieren.

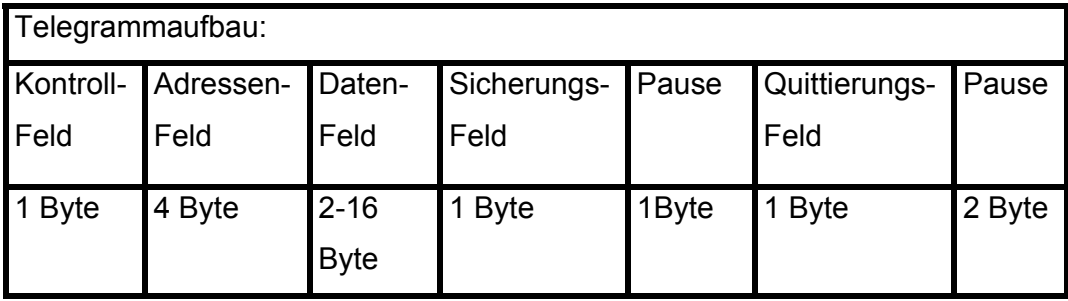

#### **Tabelle 3: Telegrammaufbau**

In der **Tabelle 3** ist der Aufbau eines Telegramms zu sehen, so wie es auch in der Reihenfolge übertragen wird. Am Anfang eines jeden Telegramms steht das **Kontrollfeld**, welches die Systeminformationen enthält. Diese Information könnte zum Beispiel die Zugriffspriorität am Bus sein, d.h. ob das Telegramm eine Alarmfunktion hat.

<sup>&</sup>lt;sup>9</sup> vgl. Scherg, 2002, S. 22

Im **Adressfeld** sind die physikalische Adresse des Absenders und die Gruppenadresse des Empfängers mit je zwei Byte hinterlegt. Die Nutzinformationen, die im Datenfeld stehen, können Befehle, Messwerte, etc. sein. Diese Information kann zwischen 2 und 16 Byte groß sein. Folgende Datentypen kommen häufig vor und werden von der Software richtig eingestellt: (*EIS: EIB Interworking Standards*)

- **1 Bit (EIS 1):** Dieser Typ wird für die einfachsten Schaltfunktionen verwendet: ein/aus oder auf/ab (Jalousien).
- **2 Bit (EIS 8)**: Die Funktion der Zwangssteuerung ist hiermit verbunden. Während der Inbetriebnahme lassen sich über den PC Telegramme auf den Bus senden, die den Wert 0, 1, 2 oder 3 haben. Um die Aktoren ansprechen zu können benötigen sie ein entsprechendes Objekt "Zwangssteuerung". Ohne dieses Objekt lässt sich die Funktion nicht durchführen. Je nach Hersteller lassen sich Aktoren wie folgt steuern: Es wird zum Beispiel ein Wert 2 (dezimal) über den PC gesendet. Dieser Wert schaltet den Aktor aus. Er wird wieder mit dem Wert 3 eingeschaltet. Auf gesendete Telegramme reagiert der Aktor dann nicht mehr. Der Aktor reagiert erst dann auf "normale" Bustelegramme wenn er den Wert 0 erhalten hat. Mittlerweile gibt es Sender, die diesen Datentyp unterstützen (Multifunktionstaster).
- **4 Bit (EIS 2):** Dieser Typ wird beim Dimmen verwendet. Unterschiedliche Dimmfunktionen lassen sich mit 4 Bit unterscheiden.
- **8 Bit (Byte) (EIS 6):** Mit 8 Bit lassen sich z.B. Werte mit einer Auflösung von 256 Teilen in kodierter Form übertragen. Beim Wert-Dimmen wird dieser Datentyp benötigt.
- **2 Byte (EIS 5):** Er dient der Übertragung von so genannten Gleitkommazahlen (z.B. Temperaturwerte eines Raumtemperaturreglers an eine Displayanzeige senden)
- **3 Byte (EIS 3):** Hiermit werden Zeit- und Datums-Telegramme gesendet.
- **14 Byte (EIS 15):** Diese Bytes sind für Textübertragungen auf den Bus.<sup>10</sup>

 $10$  vgl. Leidenroth, 2003, S.

#### Berufskolleg für Technik Moers Projekt EIB

Um eventuelle Übertragungsfehler zu erkennen, wird zweimal eine Paritätsprüfung durchgeführt. Diese Prüfung erfolgt einmal horizontal und einmal vertikal. Die horizontale Prüfung erfolgt während der Übertragung und die vertikale Prüfung wird im **Sicherungsfeld** vorgenommen. Die Prüfsumme wird festgehalten. Nach der Übertragung der Felder erfolgt eine fest vorgegebene Wartezeit. Nach Ablauf der Wartezeit bestätigen alle angesprochenen Teilnehmer am Bus den Erhalt des Telegramms. Sollte aufgrund irgendeines Fehlers ein Teilnehmer das Telegramm nicht verarbeiten können, wird diese Information direkt gemeldet. Diese Meldung überlagert alle anderen Meldungen. Diese Methode ermöglicht es, in kürzester Zeit alle angesprochenen Teilnehmer abzufragen.

Es gibt drei mögliche Quittierungsbytes:

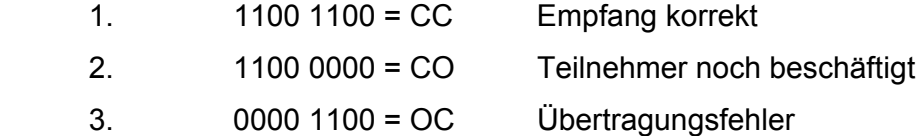

## **2.4 Buszugriff (CSMA/CA-Verfahren)**

Da beim Instabus EIB jeder Teilnehmer gleichberechtigt ist, arbeitet dieser im Multi-Master-Betrieb. Aufgrund der Tatsache, dass die serielle Datenübermittlung immer nur in einer Linie gleichzeitig erfolgen kann, wird aus Gründen der Zuverlässigkeit ein dezentrales Buszugriffsverfahren verwendet. Dieses Verfahren nennt man **CSMA/CA-Verfahren** (**C**arrier **S**ense **M**ultiple **A**ccess/**C**ollision **A**voidance). Dadurch kann jeder Busteilnehmer selber entscheiden, wann er auf den Bus zugreift. Über dieses Verfahren wird der Buszugriff geregelt und dafür Sorge getragen, dass keine Informationen verloren gehen.

Alle Teilnehmer können den Bus abhören und diejenigen, die mit ihrer Adresse angesprochen werden können reagieren. Möchte gleichzeitig ein anderer Teilnehmer eine Information senden, hört dieser erst den Bus ab. Werden zu dieser Zeit Daten übertragen, stellt der Teilnehmer seinen Sendewunsch zurück. Ist das aktuelle Telegramm gesendet und empfangen worden, können nach einer fest vorgegebenen Zeit die anderen Teilnehmer mit Sendewunsch

12

auf den Bus zugreifen. Da alle diese Teilnehmer sofort auf den Bus senden, werden gleichzeitig die Kontrollfelder gesendet. Die Kontrollfelder beginnen mit den Präambelbits. In den ersten beiden Bits des Kontrollfeldes steht immer zweimal die logische "0". Dadurch wird die Übertragung angezeigt. Das bedeutet, dass dem Bus eine Übertragung angezeigt wird. Eine logische "1" wäre die Betriebsspannung 24V. Diese ersten beiden Bits nennt man Präambelbits. Bereits bei den beiden Datenbits D2 und D3 entscheidet sich dann, welcher Teilnehmer auf den Bus nun den Vorzug erhält, d.h. dass der Teilnehmer, der zuerst eine logische Null auf den Bus sendet, sich durchsetzten kann.

## **3. Planung**

In der Einleitung habe ich bereits die Unterschiede zwischen einer EIB-Anlage und einer konventionell ausgeführten Installation und die mögliche Problematik kurz erläutert. Um einen Vergleich in den unterschiedlichen Installationstechniken anstellen zu können, muss vorher ein genaues Anforderungsprofil erstellt werden. Dieses Anforderungsprofil beschreibt die Wünsche, die der Kunde an die Installation hat. Aus den ersten Gesprächen kann herausgefiltert werden, ob und wie sich eine EIB-Anlage möglicherweise realisieren lässt. Des Weiteren muss schon bei der ersten Planung geklärt werden, wie mögliche Änderungen, die während einer Bauphase entstehen, mit in die bestehende Planung integriert werden können. Anhand dieser ersten Gespräche weiß der Installateur, ob die Vorteile einer EIB-Installation zum Tragen kommen.

## **3.1 Vorstellung des Objektes**

Das Objekt, um das es hier geht, ist eine Einfamilienhaus mit ca. 130 qm Wohnfläche zuzüglich Keller (siehe Zeichnungen im Anhang). Bei meinen ersten Gesprächen mit dem Eigentümer, habe ich festgestellt, dass die angebotene Standardinstallation, die vom Bauträger ausgeschrieben ist, auf keinen Fall in Frage kommt. Die vom Bauträger angebotene Installation sieht wie folgt aus. Die Ausstattung ist nach Räumen angeordnet, die ich von dem Angebot übernommen habe.

- Wohnen EG: 4 Steckdosen, 1 Ausschaltung mit Deckenbrennstelle, 1 Leerrohr für den TV-Anschluss
- Essen EG: 2 Steckdosen, 1 Ausschaltung mit Deckenbrennstelle
- Küche EG: 5 Steckdosen, eine Ausschaltung mit Deckenbrennstelle, 1 Herdanschluss 400V
- Diele EG: 1 Ausschaltung mit Außenbrennstelle, 1 Wechselschaltung mit Deckenbrennstelle, 1 Leerrohr für Telefon, 1 Haustürgong
- WC EG:1 Ausschaltung mit Deckenbrennstelle
- Kinderzimmer OG: 3 Steckdosen, 1 Ausschaltung mit Deckenbrennstelle
- Elternzimmer OG: 3Steckdosen, 1 Ausschaltung mit Deckenbrennstelle
- Bad OG: 1 Doppelsteckdose, 1 Serienschaltung mit einer Decken- und einer Wandbrennstelle
- Dachboden: 1 Anschluss für die Gastherme, 1 Ausschaltung mit einer Deckenbrennstelle, 1 Leerrohr
- Treppe KG-EG: 1 Wechselschaltung und eine Deckenbrennstelle im KG
- Treppe EG-OG: 1 Wechselschaltung und eine Deckenbrennstelle im OG
- Treppe OG-DG: 1 Wechselschaltung und eine Deckenbrennstelle im DG
- Ausstattung Keller: Je Raum eine Schiffsarmatur mit Ausschaltung, Steckdosen für Waschmaschine Kondensat-Trockner und einer **Tauchpumpe**
- Terrasse: 1 Steckdose und eine Brennstelle vom Wohnzimmer aus geschaltet<sup>11</sup>

## **3.2 Allgemeine eigene Anforderungen**

Im Rahmen eines Gespräches mit dem Eigentümer habe ich ein erstes Anforderungsprofil, das an die Installation gestellt wird, schriftlich festgehalten. Auf die Anordnung der einzelnen Schalter, Sensoren, Steckdosen, etc. sind wir noch nicht eingegangen. Wir haben erörtert, was die Installation leisten soll. Die Vorstellungen des Bauherrn habe ich wie folgt zusammengefasst.

• **Beleuchtung:** An die Beleuchtung sind in diesem Objekt unterschiedliche Anforderungen gestellt. Zum einen sollen in einzelnen Räumen Dimmfunktionen ausgeführt werden. Diese Dimmfunktion wird unter anderem tageslichtabhängig sein. Dass heißt, dass über einen Dämmerungsschalter- und/oder einen Präsenzmelder die Helligkeit im Raum abgefragt und die Beleuchtung bei einem bestimmten vorher festgelegten Lux-Wert eingeschaltet wird. Es sollen über einen Tastendruck verschiedene Lichtszenarien abgerufen werden können.

<sup>&</sup>lt;sup>11</sup> siehe Ausschreibung Fa. solbau GmbH

Des Weiteren soll die Beleuchtung über einen zentralen Taster sowie einen Paniktaster komplett im ganzen Haus ein- bzw. ausgeschaltet werden können. Über den zentralen Taster im Haustürbereich sollen aber auch die Geräte abgeschaltet werden, die in einem so genannten Stand-by Modus stehen. Das wäre zum Beispiel der Fernseher die Hifi-Anlage, etc.

- **Jalousien/Roll-Laden:** An jedem Fenster sollen Motoren installiert werden. Die Dachfenster erhalten ebenfalls Motoren. Diese Motoren sollen unabhängig voneinander zu bedienen sein. Die Ansteuerung ist sowohl über eine zentrale Zeitschaltuhr zu realisieren, als auch am Fenster direkt. Bei starker Sonneneinstrahlung müssen die Jalousien automatisch herunter gefahren werden. Eine Steuerung soll verhindern, dass bei geöffneter Terrassentür die Roll-Laden herunter fahren können und man ausgesperrt wird. Bei möglichen Einbrüchen sollen die Jalousien automatisch herunterfahren. Über eine Wetterstation soll bei aufkommendem starkem Wind verhindert werden, dass der Sonnenschutz der Velux-Fenster bzw. die Markise zerstört wird, indem diese automatisch einfahren.
- **Hausalarm:** Eine Hausalarmanlage bestehend aus Magnetkontakten, Bewegungsmeldern und Glasbruchsensoren soll das Haus vor Einbrüchen schützen. Der Alarm wird über eine Außensirene mit Blitzlicht signalisiert und ein Alarmruf über ein Telefonwählgerät (TWG) weitergegeben. Beim Aufhebeln eines Fensters soll die gesamte Beleuchtung angehen und die Jalousien herunterfahren. Der Alarm wird dann über das TWG weitergegeben.
- **Heizungssteuerung:** Geplant ist eine Heizungsanlage mit automatischer Einzelraumregelung, d.h. dass jeder Raum über ein eigenes Thermostat verfügt und individuell die Temperatur eingestellt werden kann. Die Fenster sollen mit in die Regelung eingebunden werden, indem die Heizung automatisch herunterfährt, sobald ein Fenster geöffnet wird. Bei starker Sonneneinstrahlung soll wegen der natürlichen Aufheizung des Raumes die Heizung ebenfalls herunterfahren.

• **Visualisierung:** Geplant ist eine Visualisierung über PC und/oder über ein Display an der Haustüre. Dieses Display soll den Zustand der Anlage und seiner Teilnehmer abfragen und anzeigen können. Zusätzlich soll über diese Visualisierung auch die Alarmanlage gesteuert werden.

#### **4. Konventionelle Installation**

## **4.1 Planungen**

Der Vergleich zwischen der konventionellen Installation und der EIB-Technik gestaltet sich bei den vom Eigentümer genannten hohen Anforderungen als schwierig. Die Stärke des EIB liegt natürlich in der Flexibilität und in der Verknüpfung verschiedener Gewerke. Ich werde daher den Vergleich etwas abändern. Dies ist meiner Meinung nach notwendig, um einigermaßen objektiv bleiben zu können. Mir ist aufgrund meiner Vorkenntnisse bewusst, dass bei den oben beschriebenen Anforderungen eine konventionelle Verkabelung teilweise oder gar nicht möglich ist. In meinen Augen ist es aber auch unnötig, die vom Bauträger angegebene Installation mit einer EIB-Anlage zu vergleichen. Der Materialpreis für die EIB Anlage ist wesentlich höher und die geringeren Arbeitskosten können den Mehrpreis nicht auffangen. Interessant ist der Vergleich, wenn die Anlage gegenüber dem Angebot vergrößert wird. Ich habe eine Installation mit folgenden Anforderungen geplant:

- **Lichtsteuerung mit Zentralfunktion**
- **Jalousiesteuerung mit Zentralfunktion**
- **Alarmanlage**
- **Einzelraumregelung der Heizung**
- **Netzfreischaltung der Stromkreise mit Stand-by Betrieb und in den Schlafräumen**

## **4.1.1 Planung der Gewerke**

Bei der ersten Planung der Installation wird eine Tabelle aufgestellt. Diese Tabelle zeigt die verschiedenen Funktionen pro Raum, die erfüllt werden müssen. Die Alarmanlage wird in dieser Tabelle nicht berücksichtigt, da diese ein ganz eigenständiges Gewerk ist. Es geht in dieser Tabelle hauptsächlich um die Schaltfunktionen im normalen Stromkreis.

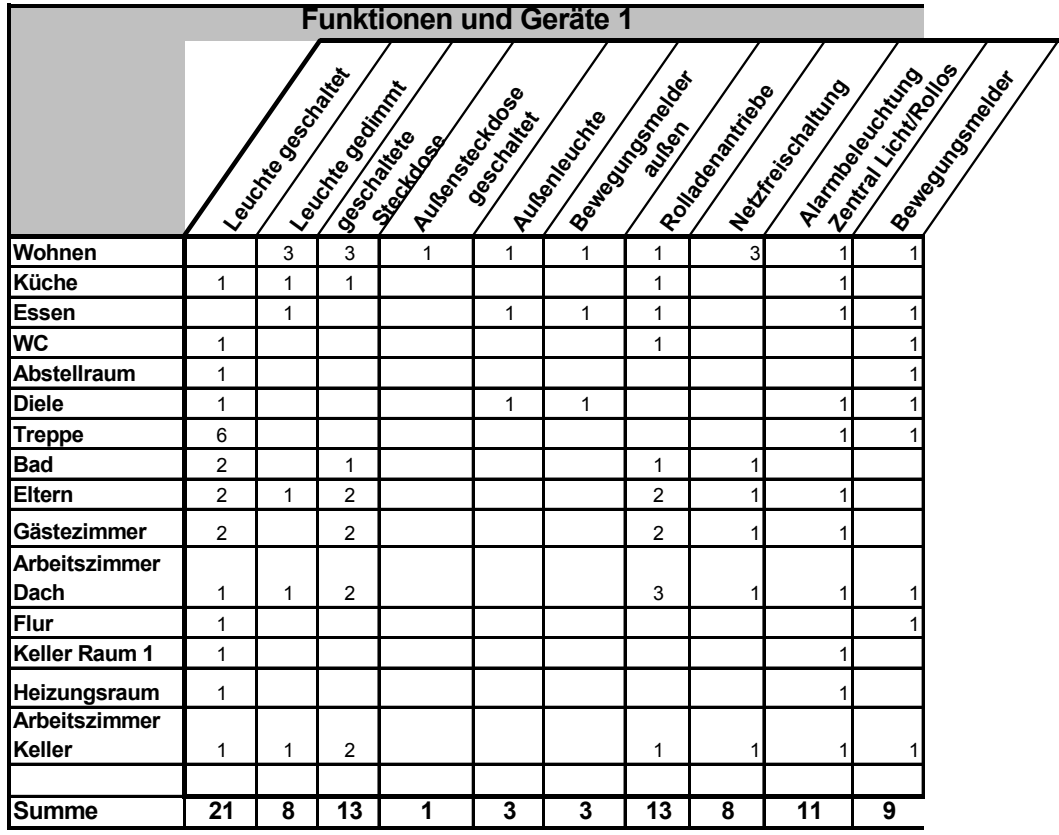

**Tabelle 4: Funktionsliste 12**

Die **Tabelle 4** macht es mir als Planer einfacher, die gewünschten Funktionen zu realisieren, da auch die Anzahl der Schaltstellen leicht ermittelt werden kann. Die Tabelle zeigt zum einen die Anzahl der zu schaltenden Objekte und zum anderen die Zentralfunktion mit deren Schaltstellen. Mit der Zentralfunktion ist die Lichtsteuerung über einen Panikschalter gemeint. Die Bewegungsmelder dienen als Schalter bzw. als Präsenzmelder.

<sup>&</sup>lt;sup>12</sup> vgl. Firma Merten

## **4.1.2 Lichtsteuerung mit Zentralfunktion**

Bei dem zu planenden Objekt sind bis auf der Wohnbereich und die Arbeitszimmer im Keller und im Spitzboden normale Beleuchtungssteuerungen geplant. Im Schlafzimmer wird ein Paniktaster vorgesehen. Die Beleuchtung im Wohnbereich soll tageslichtabhängig sein. In der Unterverteilung wird ein Steuergerät eingebaut, in dem die Sensorenleitung des Präsenzmelders, die Steuerleitung der Taster und die Versorgungsleitung der Leuchten zusammenkommen. Je nach Menge der Leuchtengruppen im Wohnbereich kommen auch verschiedene Steuergeräte zum tragen. Aufgrund der Tatsache,

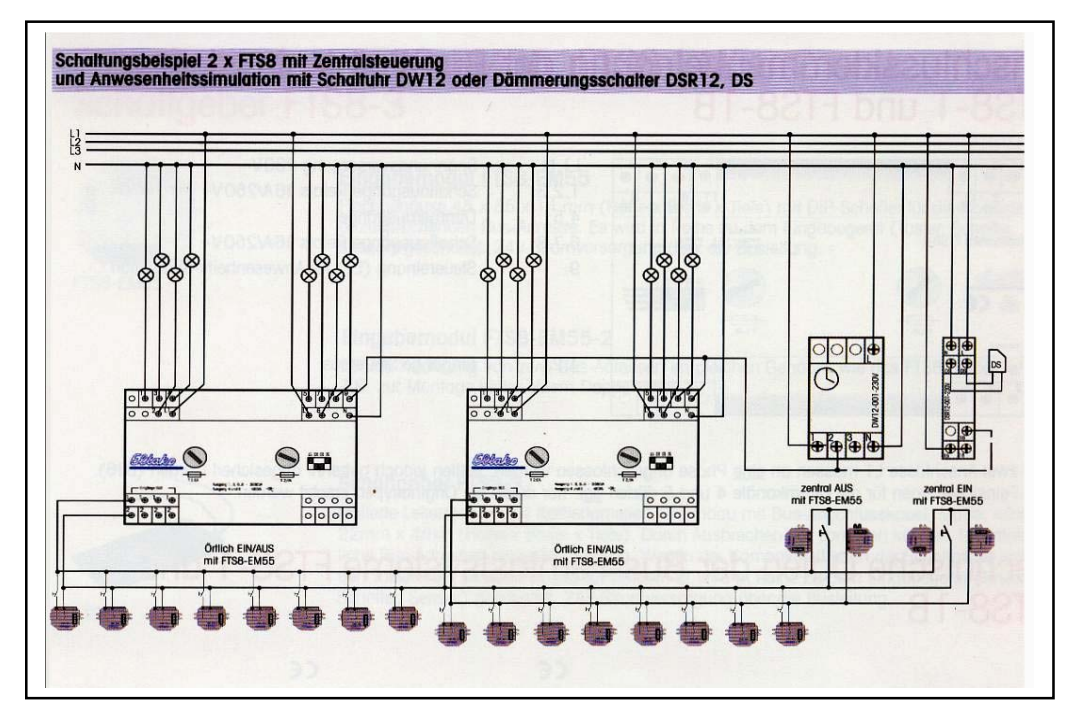

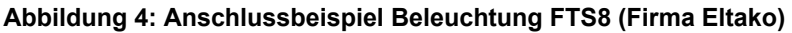

dass noch zusätzlich ein Paniktaster im Schlafzimmer und ein Taster für die zentrale "Aus-Funktion" installiert werden muss, werden alle Leuchtenleitungen in die Verteilung gelegt. Dieses soll aber keinen Nachteil darstellen, da die Schaltleitungen der EIB-Anlage auch aus der Zähleranlage, oder einer zusätzliche Unterverteilung zu den einzelnen Leuchten gelegt werden. Ein mögliches System für die Steuerung wäre ein Ferntastsystem FTS8-J der Firma Eltako. Diese Steuerung basiert auch auf einer 24V/AC Bustechnik in Verbindung mit konventionellen Tastern und Eingabe-Modulen.

#### Berufskolleg für Technik Moers Projekt EIB

Für jeden Taster wird ein solches Modul benötigt. Die Verkabelung der Eingänge erfolgt ähnlich wie beim EIB-Bus über zwei Adern. Um eine Zentral-EIN/AUS-Schaltung zu realisieren sind zusätzliche Module erforderlich (Schaltplan Abb. 4).<sup>13</sup> Mit einem Steuergerät können bis zu 8 Leuchten geschaltet werden, wobei über zwei Ausgänge gedimmt werden kann. Die beiden dimmbaren Ausgänge sind allerdings nicht universell belastbar, dass heißt, dass die Lasten vorher festgelegt werden müssen. Für diese unterschiedlichen Lasten gibt es bei diesem Hersteller verschiedene Geräte. Das eine Gerät kann über die dimmbaren Ausgänge ohmsche- und induktive Lasten schalten, und das andere schaltet ohmsche- und kapazitive Lasten. Um die Leuchten in den jeweiligen Räumen tageslichtabhängig, bzw. nach BAP-Standard (Bildschirm Arbeitsplatz) schalten zu lassen, sind zusätzliche Präsenzmelder notwendig, die aber auf das zentrale System keinen Einfluss haben, sondern nur raumabhängig arbeiten können. Für die Zentral- und Panikfunktion ist es notwendig, alle Leuchten und Taster oder Schalter in diesem Verfahren über das Ferntastsystem zu versorgen. Dementsprechend sind die Geräte auszuwählen (siehe Angebot im Anhang). Eine Anwesenheitssimulation ist über eine zusätzliche Zeitschaltuhr und/oder einen Dämmerungsschalter möglich. Über die gleichen Bausteine werden auch die Steckdosen zentral ausgeschaltet, an denen Geräte angeschlossen sind, die im Stand-by Modus stehen. Der Verdrahtungsaufwand ist hierbei enorm, da zusätzliche Tasterleitungen verlegt werden müssen.

<sup>&</sup>lt;sup>13</sup> vgl. Eltako, Bus-Ferntastsystem FTS 8

#### **4.1.3 Jalousiesteuerung**

Bei der Jalousiesteuerung gibt es verschiedene Möglichkeiten. Man kann die Steuerung komplett in der Verteilung eingebaut werden. Die manuelle Bedienung erfolgt über einfache Jalousietaster. Ein Problem würde die Auswertung von Sonnen- und Dämmerungssensoren mit sich bringen. Die Steuerleitungen müssten bis in die Verteilung gelegt werden. Dadurch könnte der Leitungsweg zu lang werden, so dass die Signale zu schwach ankommen würden.

Eine weitere Möglichkeit bestünde darin, an jedem Fenster eine Jalousieuhr zu installieren, die einen Nebenstelleneingang besitzt. Dieser Nebenstelleneingang würde dazu benutzt über eine Masteruhr eine Gruppensteuerung realisieren zu können. Die Uhren an den Fenstern werden mit je einem Sonnendämmerungsmodul ausgestattet, um bei Sonneneinstrahlung die Rollladen herunter zu fahren. In diesem Fall wird eine Steuerung von dem Schalterprogrammhersteller benutzt. Die Motoren werden als Gruppe zentral über eine Uhr geschaltet. Diese Masteruhr gibt den Befehl an alle anderen Teilnehmer weiter. Gleichzeitig kann jede Einzelsteuerung mit einem Sonnensensor ausgerüstet werden. In diesem Fall wird eine Zentralsteuerung eingebaut, die auch über dezentral eingebaute Schaltuhren gesteuert werden kann. Die Grundgeräte kommen ebenfalls von der Firma Eltako. Eine Mischung verschiedener Hersteller ist hier nötig, um die Ansteuerung der Motoren der Velux-Fenster über Wind-, Feuchtigkeits- und Sonnensensoren ebenfalls zu ermöglichen. Diese Erfassung erfolgt zentral von einer Wetterstation aus. Die übrigen Fenster werden vor Ort dezentral mit Sonnensensoren angesteuert, um flexibel bei unterschiedlichen Sonnenständen reagieren zu können. Bei dieser Installation ist es nötig, alle Motorenleitungen ebenfalls in die Verteilung zu legen. Die Schaltuhren, die direkt an den Fenstern installiert werden, müssen über Nebenstellen-Eingänge verfügen, d.h. dass die Steuerleitung der Aktoren auf die Nebenstellen-Eingänge geklemmt werden müssen, um ein zweimaliges Ansteuern eines Motors zu verhindern. Die Motorsteuerleitungen für diese Uhren brauchen nicht in die Verteilung gelegt werden. Dennoch ist es sinnvoll die Schaltuhren mit mindestens 5 Adern zu versorgen. In die Verteilung werden

21

die Sensorleitungen der Wetterstation für die Velux-Steuerung gelegt. Die Auswertung übernimmt ein Universal-Sensorrelais (*z.B. USR12-500-230V*) 14. Dieses Sensorrelais kann alle Messwerte der einzelnen Sensoren (Wind, Regen, Sonne) auswerten und je nach Einstellung an die Aktoren weitergeben. Die Aktoren sind Stromstoß-Gruppenschalter (*z.B. EGS12.1-200-230V*) mit je zwei Schließern für einen Motor. Die Schaltleistung dieser Aktoren ist 6A bei 230V. Die Zentralsteuerung kann mittels eines Tasters in der Verteilung oder über einen extern eingebauten Taster erfolgen. Die Anbindung einer Alarmanlage wir im Kapitel "Alarmanlage" beschrieben. Die Uhren an den Fenstern sind von diesem System unabhängig und können dem jeweiligen Schalterprogramm angepasst werden.

#### **4.1.4 Alarmanlage**

Als Einbruchmeldeanlage (EMA) habe ich eine Anlage der Firma ABB geplant. Die Installation ist so vorzunehmen, dass sich die einzelnen Anlagenteile (bis auf die externen Signalgeber innerhalb des geschützten Bereichs befinden. Die Anlage überwacht die Fenster über Magnet-Kontakte und Glasbruchsensoren. Die Glasbruchsensoren werden an die nach außen führenden Fenster angebracht. Bewegungsmelder sollen die Raumüberwachung übernehmen. Die Einbruchmeldezentrale verfügt über verschiedene Meldelinien sowie eine Sabotagelinie. Die Außentüren erhalten Magnetkontakte sowie - wenn erforderlich - Riegelschaltkontakte. Diese Riegelschaltkontakte werden als Schließkontrolle der Türen eingesetzt, dass heißt, dass die Anlage erst dann scharf geschaltet werden kann, wenn die Außentüren abgeschlossen sind. In die Haustüre wird ein Sicherheitsblockschloss eingebaut. Im Schlafzimmer wird eine Einrichtung eingebaut, um die Anlage intern scharf schalten zu können. Die Signalisierung des Alarms wird zum einen still über ein Telefonwählgerät und zum anderen über eine Außensirene signalisiert. Um die Alarmanlage an die Zentralsteuerung der Jalousien und an die Lichtsteuerung zu koppeln, muss in der Meldezentrale ein zusätzliches Relais eingebaut werden.

<sup>&</sup>lt;sup>14</sup> siehe Eltako-Schaltgeräte

Um den Anforderungen gerecht zu werden, wird eine Bus-Alarmanlage der Firma ABB installiert.

## **4.1.5 Einzelraumregelung (Heizung)**

Um eine unabhängige Einzelraumregelung installieren zu können, muss in jedem Raum ein Uhrenthermostat angebracht werden. An jedem Heizkörper wird ein Stellantrieb (*z.B. Theben 9070261 230V*) angebracht. Für die Fußbodenheizung im Wohn/Esszimmer muss in der Wand ein Thermostatregler vorgesehen werden, um auch dort einen Stellantrieb zu montieren. Die Steuerung der Stellantriebe erfolgt über die jeweiligen Thermostate. Es bietet sich hier an, ein Uhrenthermostate (*z.B. Theben Ramses RAM 797N*) 15 zu wählen, um jeden Raum nach den eigenen persönlichen Bedürfnissen zu regeln. Jedes Thermostat arbeitet individuell nach den einprogrammierten Werten. Eine Zentralsteuerung ist hier nicht möglich. Da die Thermostate die Stellantriebe steuern, wird zu jedem Thermostat eine 230V Versorgungsleitung gelegt. Die Stellantriebe werden über die Temperaturregler angesteuert. Die allgemeine Heizungsteuerung verläuft nun dezentral. Die Thermostate haben keinen Einfluss mehr auf die eigentliche Heizungsanlage, da sie nur an den Heizkörpern selber angeschlossen sind. Die Regelung in Abhängigkeit der Fenster zu realisieren ist mit dieser Schaltung nicht möglich. Dazu kommt, dass die Magnetkontakte der Alarmanlage nicht genutzt werden können. Folglich müssten weitere Magnetkontakte an den Fenstern angebracht werden.

## **4.1.6 Netzfreischaltung**

 $\overline{a}$ 

Verschiedene Räume können bei nicht eingeschalteten Verbrauchern stromlos geschaltet werden. Dies erfolgt über ein Netzfreischaltrelais (*z.B.FR12.1-230V Fa. Eltako*), das den 230V Leiter nach manueller Abschaltung angeschlossener Verbraucher abschaltet. Um einen einwandfreien Betrieb zu gewährleisten,

<sup>&</sup>lt;sup>15</sup> siehe Firma Theben, Stellantrieb für Einzelraumregelung 2003

muss allerdings auch auf die Auswahl der Schaltgeräte geachtet werden. Elektronische Tast- und Drehdimmer werden häufig nicht als Verbraucher erkannt, so dass der Netzfreischalter nicht richtig arbeiten kann. Hierbei ist es sinnvoll so genannte Ferndimmer, die über normale Taster angesteuert werden können, zu installieren.

## **4.2 Zusammenfassung**

Zusammenfassend kann man sagen, dass in der konventionellen Installation die unterschiedlichen Gewerke als Inselanlagen autark (siehe Abbildung 5) arbeiten. Wie in der Einleitung beschrieben ist ein Verknüpfen nur schwer möglich. Bei der geplanten Installation müssen sehr viele Steuerleitungen bis in die Verteilung gelegt werden, um die beschriebenen Funktionen zu ermöglichen. Jede Steuerung hat eigene Steuerleitungen. Die Alarmanlage wird ebenfalls extra verlegt. Im nachfolgendem Kapitel wird nach gleichen Vorgaben eine EIB-Anlage geplant und beschrieben, um einen Vergleich herstellen zu können.

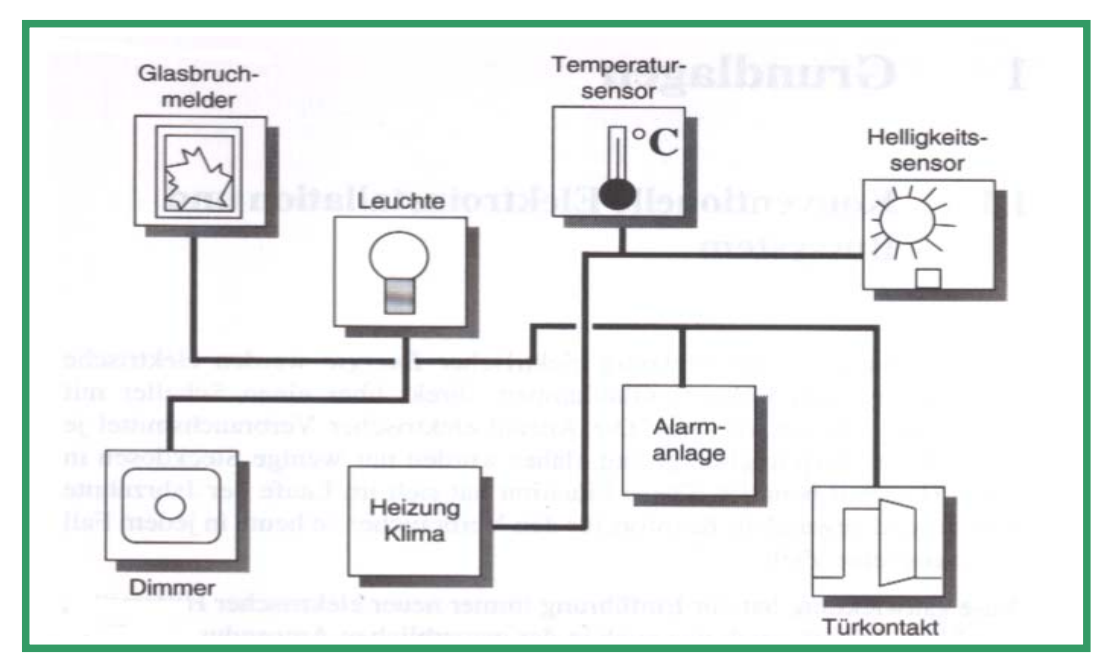

**Abbildung 5: Anlage in konventioneller Technik (Rose, S. 12)** 

## **5. EIB Anlage**

## **5.1 Erste Planung der EIB-Anlage (ETS)**

Aufgrund der Tatsache, dass alle Sensoren und Aktoren an der gleichen Busleitung angeschlossen werden, geht man bei der Planung und Projektierung der EIB-Anlage folgendermaßen vor.

Für die Planung der EIB-Anlage lege ich wieder die **Tabelle 4** zugrunde. Mit dieser Liste kann ich alle Anforderungen, die erfüllt werden müssen, festlegen und mir die Gruppenstruktur (siehe unten) aufzeichnen. Danach werden die Gruppen in die ETS eingetragen, denn über die ETS werden letztendlich die verschiedenen Aktoren ausgewählt, um diese mit den Sensoren zu verknüpfen. Die Sensoren sind die verschiedenen Taster, Präsenzmelder, etc. Bei diesem Objekt werden die Gruppenadressen in Dreiergruppen aufgeteilt. Die erste Zahl der Adresse beschreibt das **Objekt** (z.B. Geschoss), die zweite Zahl gibt das **Gewerk** (z.B. Beleuchtung) und die dritte Zahl den **Teilnehmer** (Esszimmer Deckenleuchte) an.

## **5.2 Zuordnung der Gruppen**

Die geforderten Grundfunktionen habe ich bei den Anforderungen schon erwähnt. Hier ist noch mal die Auflistung:

- **Lichtsteuerung mit Zentralfunktion**
- **Jalousiesteuerung mit Zentralfunktion**
- **Alarmanlage**
- **Einzelraumregelung der Heizung**
- **Netzfreischaltung der Stromkreise mit Stand-by Betrieb und in den Schlafräumen**

Aus dieser ersten Auflistung können die Gruppen gebildet werden. Die Gruppenadressen werden in diesem Objekt in drei Gruppen - **Hauptgruppe**, **Mittelgruppe** und **Untergruppe** - aufgeteilt.

Aufgrund der zentralen Bedeutung der Gruppenadressen im EIB ist es wichtig, die Aufteilung sorgfältig durchzuführen. Hier wird nämlich festgelegt, welche Teilnehmer am Bus zusammenarbeiten. Als erstes werden die Verbraucher in der *Untergruppe* aus der **Tabelle 4** aufgelistet. Mit Verbrauchern sind in erster Linie die zu schaltenden Objekte in den einzelnen Räumen gemeint. Diese sind zum Beispiel die Jalousien, Decken- und/oder Wandbeleuchtung, schaltbare Steckdosen, etc.

In der *Mittelgruppe* stehen die einzelnen Gewerke wie zum Beispiel Beleuchtung allgemein, Heizung, etc. Dieser Gruppe werden die entsprechenden Untergruppen zugeordnet.

In der *Hauptgruppe* stehen in unserem Beispiel die verschiedenen Etagen und die Zentralfunktionen (Keller, EG, etc.). Wie die Aufteilung in der ETS aussieht, ist in der **Abbildung 6** dargestellt.

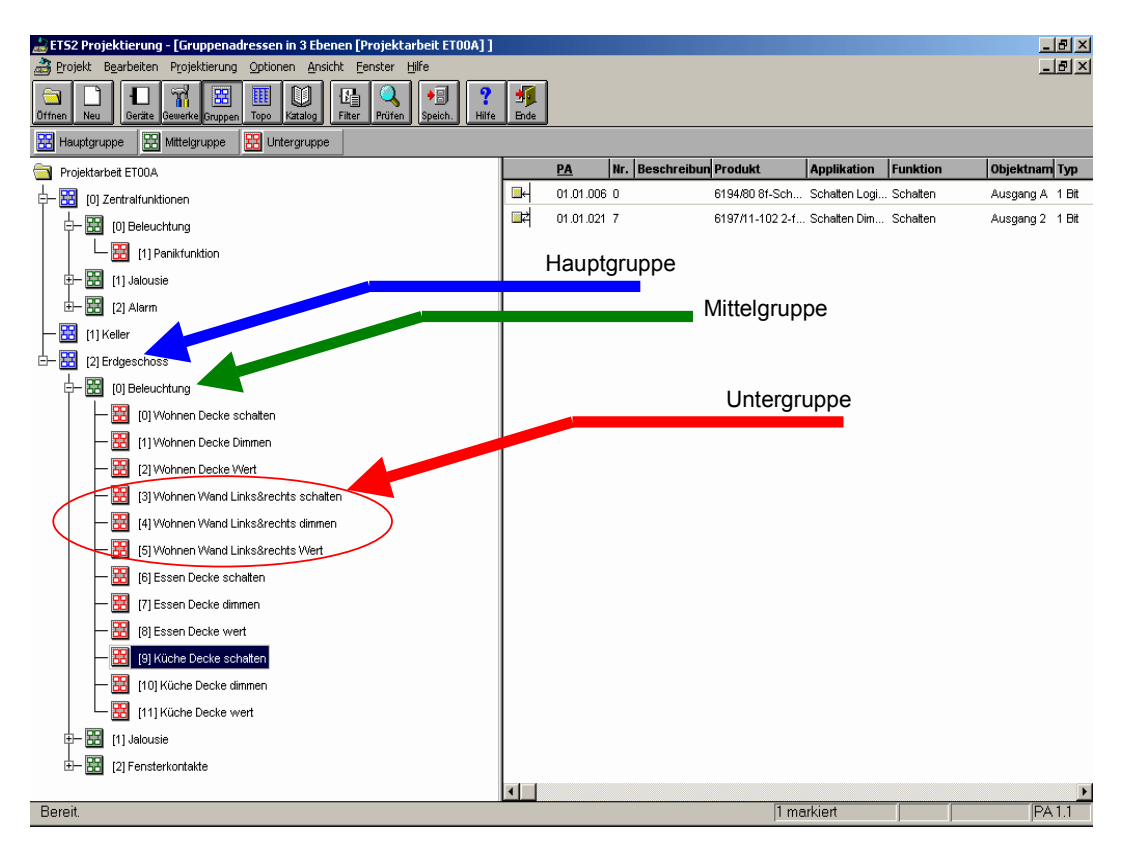

#### **Abbildung 6: Gruppenstruktur bei der ETS**

Es ist wichtig für jeden Verbraucher (in diesem Fall die Wohnzimmerleuchte) die einzelnen Funktionen in unterschiedlichen Gruppenadressen festzulegen.

Bei der späteren Programmierung werden dem Aktor, der diesen Verbraucher schaltet, diese einzelnen Adressen zugeordnet. Die Wandleuchte hat in unserem Fall drei Schalt-Möglichkeiten. Wird die Leuchte von einem Taster bedient, soll die Beleuchtung gedimmt oder geschaltet werden. Wird eine Lichtszene mit verschiedenen Leuchten gewünscht, soll die Leuchte einen Wert von 60% annehmen. In einem Alarmfall soll die Leuchte zusätzlich über die Zentralfunktion geschaltet werden.

Genauso werden für die anderen Verbraucher Gruppenadressen erzeugt, die den unterschiedlichen Aktoren zugeordnet werden. Dabei können einem Aktor auch mehrere Gruppenadressen zugeordnet werden, so dass er auf unterschiedliche Sensoren reagieren kann (siehe auch 2.2.2 Gruppenadressen).

## **5.3 Gebäude Ansicht**

In der Gebäude Ansicht der ETS werden die einzelnen Sensoren und Aktoren, die pro Raum benötigt werden, eingetragen. Die Anzahl der Verbraucher und die Anordnung der Taster, Schalter, Steckdosen, etc. werden aus den Plänen entnommen. Die Geräte aus der Funktionsliste werden ebenfalls mit eingetragen. Außerdem muss hier auch schon geplant werden, wie die Leitungsverlegung und der Montageort des/der Verteiler aussehen soll. Es gibt hierbei verschiedene Möglichkeiten:

- Es wird eine große Hauptverteilung gewählt, in der die ganzen Aktoren eingebaut werden (zentrale Anordnung), d.h. alle Steuerleitungen, Schaltleitungen werden in die Verteilung gelegt.
- Es werden alle Aktoren direkt an den zu schaltenden Objekten installiert, d.h. dass zu den Verbrauchern zusätzlich eine EIB-Leitung zur vorhandenen Starkstromleitung gelegt wird. Ein Vorteil wäre zum Beispiel, dass bei mehreren Leuchten in einem Zimmer nur eine 230V Versorgungsleitung verlegt werden müsste (dezentrale Anordnung).
- Es werden je nach Bedarf die Aktoren in die Anlage eingebaut, d.h. dass sowohl in der Verteilung als auch direkt am Verbraucher die Aktoren platziert werden können.
- In jeder Etage wird eine Unterverteilung eingebaut, um die allgemeinen Leitungswege etwas zu verkürzen.

Bei einem Einfamilienhaus dieser Größe bietet sich die zentrale Verlegung an. Der Vorteil liegt darin, dass die Verteilung gut zugängig ist um Wartungen durchführen zu können. Bei Unterverteilungen muss der Montageort so platziert sein, dass das Schalten der Aktoren nicht stört. In großen Objekten ist es schon eher geeignet verschiedene Unterverteilungen einzuplanen. Zum einen reicht für die Datenübertragung die EIB-Leitung und zum anderen ist die Starkstrom-Leitungsverlegung wesentlich geringer, was wiederum die Brandlast mindert. In den Nutzgebäuden mit Verkaufsräumen ist es eher hinderlich, zum Beispiel die Decken für Wartungszwecke aufmachen zu müssen. Es ist außerdem sinnvoll, während der Programmierung den Montageort der Sensoren mit in die ETS einzutragen, um die spätere Inbetriebnahme einfacher gestalten zu können. (*z.B. "3-Fachtaster/RTR/Wohnzimmer an der Türe zum Flur*).

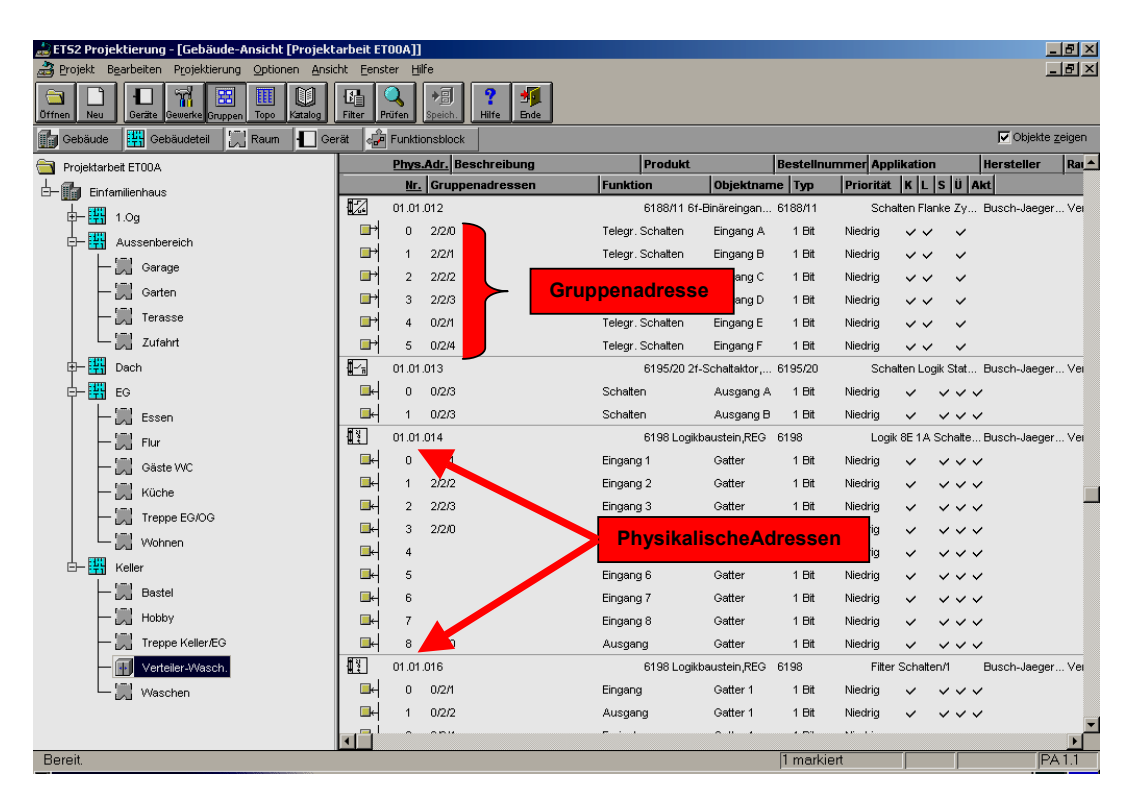

**Abbildung 7: Gebäude Ansicht in der ETS** 

Die **Abbildung 7** zeigt - in der Gebäude Ansicht der ETS - die in der Verteilung eingefügten Aktoren mit deren physikalischen Adressen und Gruppenadressen. Die Gruppenadressen sind den jeweiligen Ein- und Ausgängen zugeordnet. Wird ein neues Gerät in die Verteilung eingefügt, werden direkt die Applikationen in einem speziellen Menu eingetragen und der Baustein parametriert. Hierbei muss man natürlich schon wissen, welcher Aktor verwendet wird und welche Funktionen er ausführen soll.

#### **5.4 Parametrierung der Sensoren und Aktoren**

Das untenstehende Bild zeigt die Parameter eines 3-Fach-Multifunktions-Tastsensors mit Raumtemperaturregler *(Triton 3-Fach/RTR).*

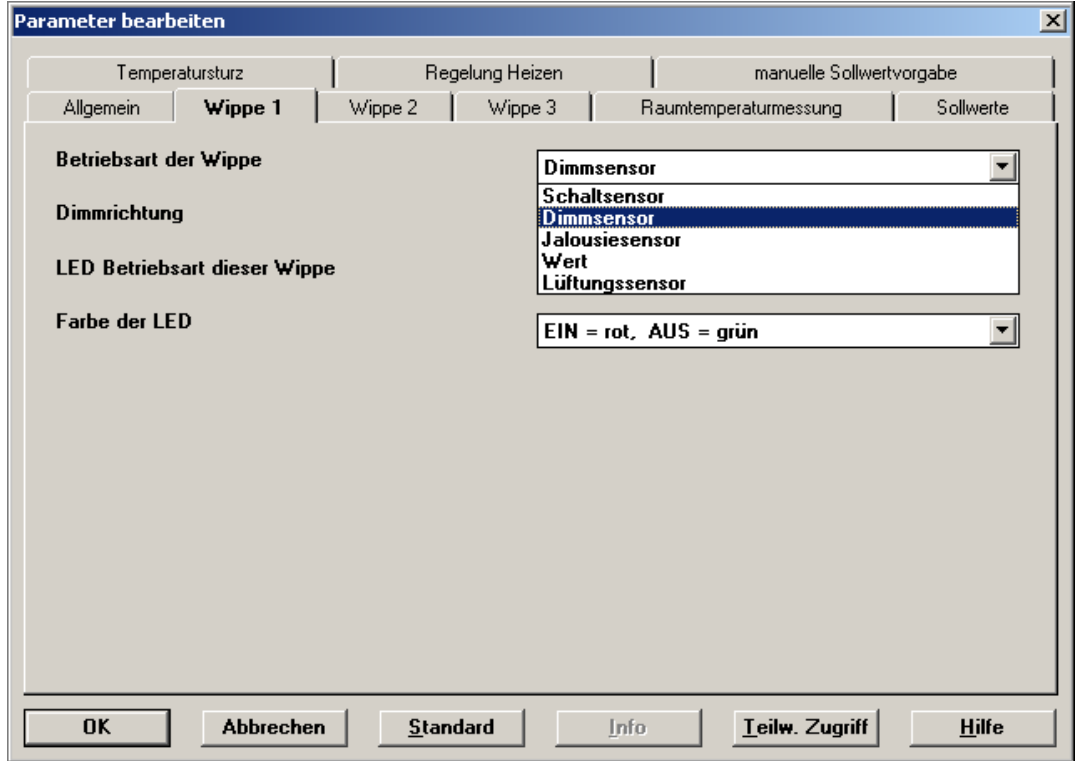

#### **Abbildung 8: Parameter Busch-Jaeger 6326-XX,Tastsensor,Busch-triton 3fach**

In diesem Menu werden den einzelnen Tastwippen die Funktionen zugeordnet, die sie im Betrieb übernehmen sollen. Dabei können die Wippen zum Beispiel als Schalt-, Dimm- oder Jalousie-Sensoren benutzt werden. Dieser 3-fach Taster wird zum Beispiel für die Deckenbeleuchtung im Esszimmer, die Wandbeleuchtung im Wohnzimmer und für die Jalousien benutzt. Die manuelle Regelung der Heizung erfolgt über eine extra Taste. Die Belegung der Wippen ist aber nicht bindend. Wird für eine Wippe eine andere Funktion gewählt, müssen später nur die Gruppenadresse und die Parameter geändert werden. Sind die einzelnen Parameter eingestellt kann der passende Schaltaktor für die gewünschten Funktionen herausgesucht werden. Es kann auch ein bereits bestehender Aktor sein, der noch freie Eingänge, bzw. Ausgänge zur Verfügung hat und die Funktionen ebenfalls erfüllt.

Bei dem oben stehenden 3-fach-Taster benötigen wir mindestens drei verschiedene Schaltaktoren:

- Einen Schalt/Dimmaktor (z.B. 2-fach Schalt/Dimmaktor Fa. Merten 649529)
- einen Heizungsaktor (z.B. ES/S41.1 4-fach Heizungsaktor Fa. ABB)
- alternativ: UP-Heizungsaktor (6164U/230V Fa. Busch-Jaeger)
- einen Jalousieaktor (z.B. 4-fach Aktor 6196/40 Fa. Busch-Jaeger)

An diesem Beispiel kann man erkennen, dass die Geräte von unterschiedlichen Herstellern, die alle das EIB-Zertifikat besitzen, verwendet werden können. Über den Dimmaktor können zusätzlich zum Dimmen unabhängig voneinander unterschiedliche Stromkreise mit geschaltet werden. Genauso ist es mit den anderen Aktoren. Je nach Betätigungsart der Wippe am Taster wird einer der Kanäle der Aktoren angesprochen und diese schalten, dimmen oder regeln. Die Aktoren müssen genauso wie die Sensoren parametriert und den Kanälen die einzelnen Funktionen zugeteilt werden. Anschließend werden den Aktoren die für sie bestimmten Gruppenadressen übergeben. Dadurch dass den Sensoren und den Aktoren die passenden Gruppennummern übergeben worden sind, sind die Sensoren und Aktoren, die die gleichen Gruppenadressen besitzen als "Funktionsgruppe" miteinander verbunden. Dass heißt, die Sensoren versenden ihre Befehle in Verbindung mit der entsprechenden Gruppennummer, und alle Aktoren, die diese Gruppenadresse kennen, reagieren entsprechend ihrer Parametrierung auf den Befehl.

## **5.5 Umsetzung für das Objekt**

Wie oben bereits beschrieben, sind alle Sensoren und Aktoren über eine Busleitung miteinander verknüpft. Jeder Teilnehmer ist parametriert worden und hat eine physikalische Adresse erhalten. Die Verknüpfung der unterschiedlichen Gewerke erfolgt lediglich über die Bildung von einzelnen Gruppen. Die einzelnen Ein- und Ausgänge werden den vorher festgelegten Gruppen zugeordnet. Über diese Gruppen können verschiedene Gewerke miteinander verknüpft werden.

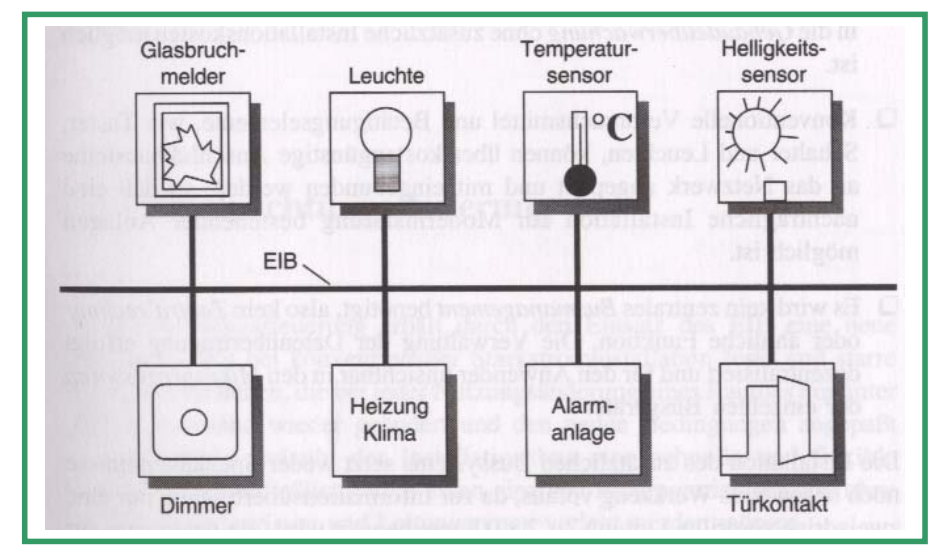

**Abbildung 9: Aufbau EIB (Rose, S. 13)** 

### **6. Zusammenfassung**

Nachdem der Vergleich der Installationsmöglichkeiten in technischer Hinsicht aus den bereits geschilderten Gründen zugunsten der EIB-Installation ausgefallen ist, möchte ich abschließend noch die Kostenseite beleuchten. Dieser Aspekt ist gerade im Bereich des normalen Einfamilienhauses von ausschlaggebender Bedeutung.

Zur Ermittlung der **Materialkosten** habe ich mit Hilfe eines Datenbankprogramms, das mir die Firma Busch-Jaeger zur Verfügung gestellt hat, für das in Frage stehende Objekt ein Raumbuch (siehe Anlage) erstellt. Zunächst habe ich anhand der **Tabelle 4** die verschiedenen Räume eingetragen. Anschließend habe ich die verschiedenen Anforderungen der einzelnen Gewerke in die Räume eingefügt (Beispiel: Leuchte Wohnen Decke schalten) Diese Beschriftungen können später für die Programmierung der Gruppen übernommen werden. Mit Hilfe dieses Raumbuches und der verschiedenen Kataloge habe ich die Sensoren und Aktoren ausgewählt. Anhand dieser Aufstellung (siehe Anhang) kann ich genau sagen, welche Tastsensoren und Aktoren benötigt werden. Aus den in der Anlage beigefügten Angeboten geht hervor, dass mit Materialkosten von rund **16.758,00 €** zu rechnen ist

Mit Hilfe des gleichen Raumbuches habe ich auch die konventionelle Installation geplant und ein Angebot über die Materialien erarbeitet **(13.550,00 €).** 

Bezüglich der **Personalkosten** habe ich Erfahrungswerte und Kalkulationsgrößen meiner Kunden zugrunde gelegt. In den unten stehenden Tabellen habe ich für die wichtigsten Vorgänge die kalkulierte Arbeitszeit aufgeführt und berechnet. Hier kann man sehr gut sehen, dass die EIB-Anlage mit ca. 60% weniger Schalterdosen auskommt und die Stemmarbeiten sich auf ein Minimum reduzieren, so dass die Lohnkosten (siehe Arbeitszeit gesamt) sich um ca. 50% vermindern lassen. Nicht mit aufgeführt habe ich die Kosten der Leitungsverlegung, da diese im vorliegenden Fall für beide Installationsarten in etwa vergleichbar sind.

32

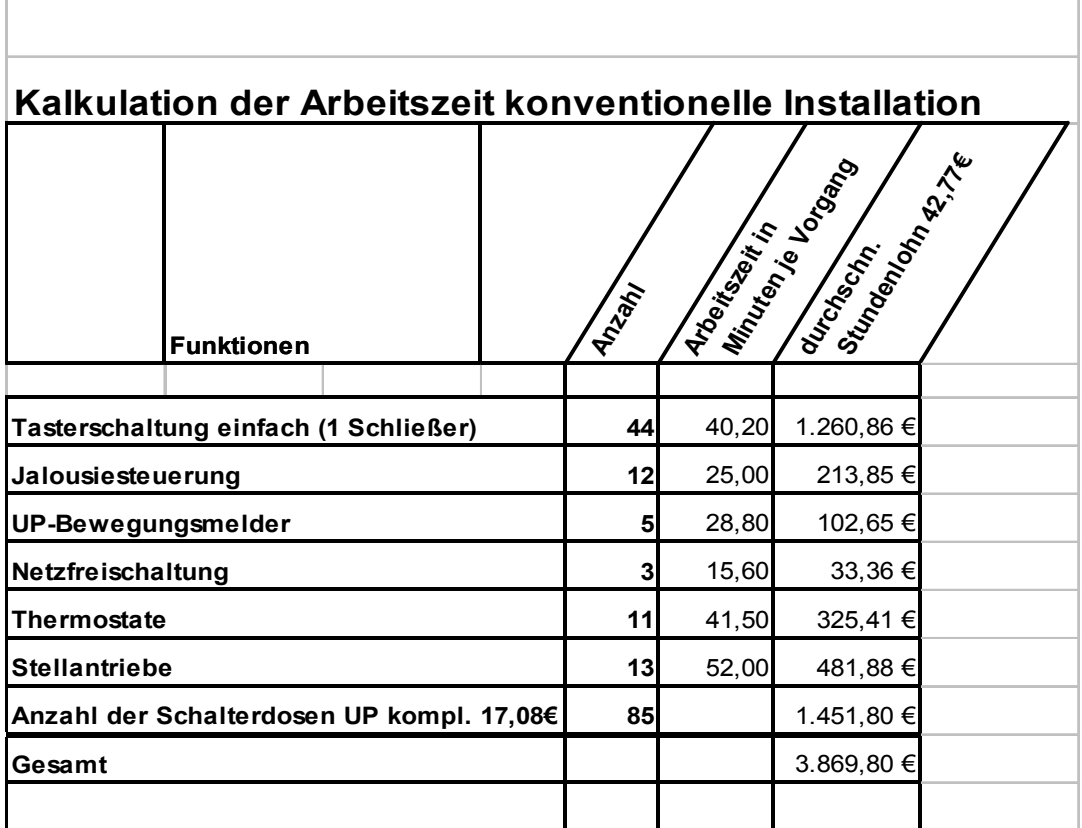

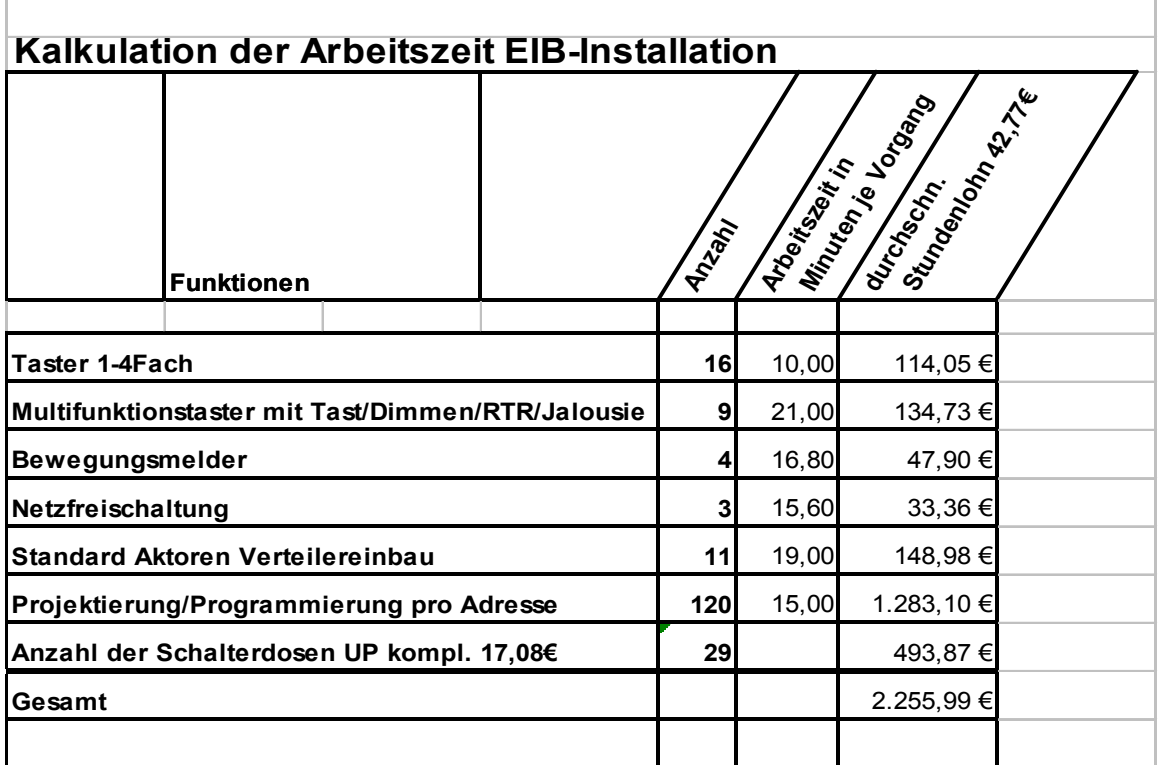

Quelle für "Arbeitszeit in Minuten": Kalkulationshilfe für die elektro- und informationstechnische Handwerke,2002

Vergleicht man nun die Gesamtkosten (Lohn und Material) ergibt sich ein finanzieller Vorteil von rund 600,00 € zugunsten der konventionellen Installation (17.400,00 €). Der Gesamtpreis der EIB-Installation in Höhe von ca. 18.000,00 € wird meines Erachtens jedoch durch zwei wesentliche Punkte gerechtfertigt. Erstens ist die Anlage beliebig erweiterbar. Zweitens sind Änderungen aufgrund der großen Flexibilität schnell und unkompliziert zu realisieren. So kann sich der Installateur zum Beispiel in die Anlage seines Kunden via Internet einwählen und innerhalb kürzester Zeit Änderungen vornehmen. Ein klassisches Beispiel ist hierbei das Einbauen eines Dimmers in eine bestehende Wechselschaltung. Durch einfaches Umprogrammieren der Sensoren und Aktoren kann dies realisiert werden.

#### **7. Resümee**

Das Thema meiner Projektarbeit habe ich gewählt, da ich häufig von Kunden mit der Aussage, dass die EIB-Technik zu teuer sei, konfrontiert wurde. Im Rahmen dieser Arbeit habe festgestellt, das diese Behauptung grundsätzlich nicht der Realität entspricht, denn je höher die Ansprüche an die Installation werden, desto eher rechnet sich eine EIB-Anlage.

## **8. Literatur- und Quellenverzeichnis**

**Leidenroth**, Hannes. EIB-Anwenderhandbuch. Planung, Projektierung, Inbetriebnahme, Kundenberatung. 3. aktualisierte und erweiterte Auflage. Huss-Medien GmbH: Berlin 2003

**Rose**, Michael. Gebäudesystemtechnik in Wohn- und Zweckbau mit dem EIB. 2. bearbeitete Auflage. Hüthig: Heidelberg 1995

**Scherg**, Rainer. EIB Planen und Installieren. 3. Auflage. Vogel: Würzburg 2002

**Schwaninger**, Erich. In: Zeitschrift Elektrotechnik. Hefte 3/1999 und 4/1999

**European Tool Software.** ETS 2 V1.3 (Demoversion)

**ABB**. Katalog. 2002

**Busch-Jaeger**. Katalog. 2003

**Eltako**. Katalog. 2002/2

**Eltako**. Faltblatt FTS 8. 2002

**Merten**. Katalog. 2003

**Theben**. Katalog. 2002

**Internet:** www.eib-home.de von Peter Sperlich (PeterPan)

## **9. Anhang**

- Baupläne Objekt Neukirchen-Vluyn
- Auszug aus den Ausschreibungsunterlagen Fa. solbau
- Raumbuch
- Angebot EIB
- Angebot konventionell
- Stoffsammlung (CD-ROM)

Weitergabe, Veröffentlichung und Vervielfältigung nur mit ausdrücklicher Genehmigung des Autors.

Kontakt: Engfeld@t-online.de